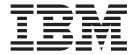

# 用户指南

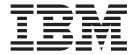

# 用户指南

## 安全

| Before installing this product, read the Safety Information.                                                                      |
|----------------------------------------------------------------------------------------------------|
| مج، يجب قراءة دت السلامة                                                                                                    |
| Antes de instalar este produto, leia as Informações de Segurança.                                                                 |
| 在安装本产品之前,请仔细阅读 Safety Information<br>(安全信息)。                                                                                      |
|                                                                                                    |
|                                                                                                    |
| Læs sikkerhedsforskrifterne, før du installerer dette produkt.                                                                    |
| Ennen kuin asennat tämän tuotteen, lue turvaohjeet kohdasta Safety Information.                                                   |
| Avant d'installer ce produit, lisez les consignes de sécurité.                                                                    |
| Vor der Installation dieses Produkts die Sicherheitshinweise lesen.                                                               |
| Πριν εγκαταστήσετε το προϊόν αυτό, διαθάστε τις πληροφορίες ασφάλειας<br>(safety information).                                    |
|                                                                                                    |
|                                                                                                    |
| Prima di installare questo prodotto, leggere le Informazioni sulla Sicurezza.                                                     |
| AMOURAMENT. ETHER CARON CALL                                                                                                    |
|                                                                                                    |
| Lees voordat u dit product installeert eerst de veiligheidsvoorschriften.                                                         |
| Les sikkerhetsinformasjonen (Safety Information) før du installerer dette produktet.                                              |
| Przed zainstalowaniem tego produktu, należy zapoznać się<br>z książką "Informacje dotyczące bezpieczeństwa" (Safety Information). |
| Antes de instalar este produto, leia as Informações sobre Segurança.                                                              |
| Перед установкой продукта прочтите инструкции по<br>технике безопасности.                                                         |
| -                                                                                                    |
|                                                                                                    |
|                                                                                                    |

© Copyright IBM Corp. 2003

Läs säkerhetsinformationen innan du installerar den här produkten.

安装本產品之前,請先閱讀「安全資訊」。

## 目录

| 安全                        | 对驱动器进行分区和格式化                                         |
|---------------------------|------------------------------------------------------|
| <b>前言 vii</b><br>关于本书 vii | 第 2 章 问题解决                                           |
| 第 1 章 产品描述1               | 附录 A. Warranty information 9                         |
| 软件描述                      | Warranty period                                      |
| 安装规划                      | Service and support                                  |
| 安装要求                      | Warranty information on the World Wide Web 9         |
| 配置规划                      | Online technical support                             |
| 分区规划                      | Telephone technical support                          |
| 创建 Disk Manager 软盘 2      | Trademarks                                           |
| 使用 Disk Manager 软盘 3      | IBM Statement of Limited Warranty Z125-4753-06       |
| 安装驱动器3                    | 8/2000                                               |
| 步骤 1. 打开计算机               | Part 1 - General Terms                               |
| 步骤 2. 打开驱动器的包装 4          | Part 2 - Country-unique Terms                        |
| 步骤 3. 在托架中安装驱动器 4         |                                                      |
| 步骤 4. 将电缆连接到驱动器 5         | 附录 B. Notices 21                                     |
| 步骤 5. 完成驱动器的安装 5          | Federal Communications Commission (FCC) statement 22 |
| 准备使用驱动器                   |                                                      |

© Copyright IBM Corp. 2003

### 前言

感谢您购买 IBM 产品。请花点时间注册您的产品,并向我们提供有助于 IBM 将来更好地为您服务的信息。您的反馈对于我们在开发对您相当重要的产品和服务,以及寻找更好的方式以便与您沟通方面具有重要价值。请在以下 IBM Web 站点中注册您的选件:

http://www.ibm.com/pc/register。

IBM 将向您发送有关您所注册的产品的信息和更新材料,除非您在 Web 站点的调查表中表明您不希望接收进一步的信息。

### 关于本书

此书籍包含安装、设置以及使用"IBM® Serial ATA 硬盘驱动器"的说明。本手册分为以下两个部分:

**第一部分**: 以下几种语言版本的产品和软件描述、安装要求、操作说明以及安装和配置信息:

- 巴西葡萄牙语
- 捷克斯洛伐克语
- 英语
- 法语
- 德语
- 意大利语
- 日语
- 简体中文
- 斯洛伐克语
- 西班牙语
- 繁体中文

第二部分: 故障诊断、服务信息和声明。

注: 本出版物中的插图可能与您的硬件有点不同。

### 第 1 章 产品描述

"IBM Serial ATA 硬盘驱动器"(SATA)只能安装在有 Serial ATA 体系结构的计算机上。"IBM SATA 硬盘驱动器"以每根电缆连接一个驱动器的配置方式连接到 SATA 接口上,所以和 Parallel ATA 不一样、主设置或从设置都不需要跳线设置。

您可以按以下方法之一配置硬盘驱动器:

- 单个驱动器
  - 作为计算机中仅有的硬盘驱动器安装
  - 替换某个硬盘驱动器
- 与其它已安装的硬盘驱动器一起运行的多个驱动器中的其中一个

除此本《用户指南》外,您的选件包还包含:

- Serial ATA 硬盘驱动器
- 四个驱动器安装螺钉
- 软件和用户指南 CD
- 安全信息手册
- SATA 电缆

如果有部件缺失或损坏,请与您的购买处联系。请务必保留购货凭证。在接受保修服 务时可能需要它。

### 软件描述

随选件一起提供的 CD 包含 Disk Manager 驱动器安装实用程序。

警告: 如果您要在没有 CD-ROM 驱动器的计算机上安装新的磁盘驱动器,可以使用已格式化的空白软盘以及软件和用户指南 CD 在另一个有 CD-ROM 驱动器的系统上构建一张安装软盘。要创建一张在没有 CD-ROM 驱动器的计算机中使用的安装软盘,请参阅第 2 页的『创建 Disk Manager 软盘』。

Disk Manager 对驱动器进行测试、分区、格式化和准备以安装操作系统。Disk Manager 可从"软件和用户指南 CD"中启动,这样就不需要系统软盘。安装 Disk Manager 前,必须先将新的驱动器与计算机连接起来。

如果您使用的是 Windows 2000 或 Windows XP, 则可以使用操作系统而不用 Disk Manager 来对附加的驱动器进行分区和格式化。

Disk Manager 实用程序包括的应用程序:

- 对您的驱动器进行分区和格式化
- 将所有文件从一个驱动器复制到另一个驱动器,简化了添加硬盘驱动器的任务,该 硬盘驱动器将替换启动盘并包含您的操作系统
- 修改应用程序配置来访问已更改的 CD-ROM 驱动器盘符(如果必要的话)

### 安装规划

本节包含帮助您规划硬盘驱动器安装的详细信息。

### 安装要求

要安装磁盘驱动器, 您必须具备:

文档

随计算机和操作系统一起提供的文档

• SATA 端口

您的计算机必须有 SATA 总线适配器或系统板上必须有 SATA 端口。如果无法确定 您的 SATA 端口,请参阅随计算机一起提供的文档。

### 配置规划

Disk Manager 实用程序提供有关放置和配置硬盘驱动器的信息。

屏幕上的指示信息提供定制的如何放置和配置驱动器的指导。

要运行 Disk Manager:

- 1. 请将软件和用户指南 CD 插入 CD-ROM 驱动器。
- 2. 选择您的语言。
- 3. 单击 DiskManager。
- 4. 选择您的语言并单击确定。
- 5. 在 Disk Manager 主菜单中,选择查看/打印联机手册,然后按下 Enter 键。
- 6. 选择在运行 Disk Manager 之前。
- 7. 选择添加硬盘驱动器-注意事项。
- 8. 选择添加驱动器的备注来查看有关放置和配置驱动器的信息。

### 分区规划

Microsoft 操作系统的最新发行版中有称作 FAT32 的 32 位文件分配表选项。FAT32 支持 2  $TB^1$  大的分区和大小为 4  $KB^2$  的簇(分区可达 8  $GB^3$ )。如果您的系统中有FAT32,则可以准备您的驱动器而无须担心分区的大小限制或存储效率。要确定您是否安装了 FAT32,请选择**我的电脑**下面的现有驱动器并选择**属性**。如果已安装 FAT32,在**常规**选项卡的驱动器卷标下面会显示"FAT32"。

如果使用的是 Windows XP, 您必须使用"NT 文件系统"(NTFS)来对新的驱动器进行分区。有关在 Windows XP 中对驱动器进行分区的更多信息,请参阅第 6 页的『对驱动器进行分区和格式化』。

### 创建 Disk Manager 软盘

如果您的计算机中没有 CD-ROM 驱动器, 而您想创建 Disk Manager 引导软盘, 请执行以下操作:

<sup>1.</sup> 当涉及磁盘驱动器容量时, TB(太字节)指 1 000 000 000 900 字节; 用户可访问的总容量可能会有所不同, 这取决于操作系统。

<sup>2.</sup> 当涉及簇大小时, KB 指 1 024 字节。

<sup>3.</sup> 当涉及硬盘驱动器容量时, GB(吉字节) 指 1 000 000 000 字节, 用户可访问的总容量可能会有所不同, 这取决于操作系统。

- 1. 将安装 CD 带到有 CD-ROM 并安装了 Microsoft Windows 95 或更新版本的计算
- 2. 启动计算机并将 CD 插入 CD-ROM 驱动器。
- 3. 选择您的语言。
- 4. 单击 DiskManager。
- 5. 选择您的语言并单击确定。
- 6. 单击下一步。
- 7. 阅读"许可证协议"并单击是。
- 8. 在 "Disk Manager 安装已完成" 窗口中, 请务必选中现在检查和运行 Disk Manager!框。单击完成。
- 9. 在 Disk Manager 菜单中, 单击维护。
- 10. 在"维护选项"窗口中选择创建 Disk Manager 软盘。
- 11. 选择您的语言。单击继续两次。
- 12. 在软盘驱动器中插入一张已格式化的空白软盘。
- 13. 阅读许可证协议并单击是。
- 14. 单击开始。
- 15. 当看到 "Disk Manager 软盘创建成功"消息时,单击退出。将软盘从驱动器中取 出。
- 16. 单击取消, 然后再单击退出。

### 使用 Disk Manager 软盘

要使用 Disk Manager 软盘安装新的硬盘驱动器, 请执行以下操作:

- 1. 将软盘插入想要安装新硬盘驱动器的计算机的软盘驱动器中。
- 2. 关闭计算机。
- 3. 打开计算机。计算机会从软盘启动。
- 4. 请按照屏幕上的指示信息操作。
- 5. 选择查看 / 打印联机手册来阅读和打印联机帮助。
- 6. 菜单选项简易磁盘安装适用于大多数安装。

### 安装驱动器

如果您在现有驱动器上使用的是 Windows 2000 或 Windows XP, 则在使用 Windows 对新的驱动器进行分区和格式化之前、您必须在计算机中先安装新的驱动器。

本节中的说明是适用于大多数计算机的常规准则。有关在计算机中安装硬盘驱动器的 详尽信息, 请参阅随计算机一起提供的文档。

### 步骤 1. 打开计算机

打开计算机之前,请完成以下步骤:

- 1. 关闭计算机。
- 2. 从电源插座中拔出计算机和所有已连接设备的电缆。

现在可以安全地打开计算机了。有关打开计算机的详尽信息、请参阅随计算机一起提 供的文档。

### 步骤 2. 打开驱动器的包装

请使用以下过程来打开驱动器的包装和操作驱动器。为避免损坏驱动器和静电的释 放,请尽可能少地接触驱动器。

- 1. 在没有准备好安装驱动器之前请不要打开防静电包。静电能损坏驱动器及其它计算 机组件。
- 2. 请接触包含驱动器的防静电包里面的导电表面,并用手触摸计算机未喷漆的金属表 面达两秒钟。这样将防静电包和您身体上的静电释放干净。
- 3. 操作驱动器之前,请触摸计算机的未喷漆表层来使自身接地以释放静电。离开并返 回工作区之后请再次使自身接地以释放静电。
- 4. 请始终通过拿住驱动器的边缘部分来操作它。不要触摸任何暴露的印刷电路、组件 或接口插针。
- 5. 安装驱动器时,请避免所有不必要的操作。粗暴的操作可能会损坏磁头、转盘以及 驱动器外壳里面的支架。
- 6. 如果必须放下驱动器,请将防静电包放在一个水平的,已垫平的表面上,并将驱动 器放在防静电包上,组件一侧面朝上。
- 注: 如果要将驱动器安装到 5.25 英寸的托架中, 您需要购买转换配件。

### 步骤 3. 在托架中安装驱动器

您可以水平地或垂直地安装驱动器。要在托架中安装驱动器:

- 1. 请将驱动器滑到托架中。
- 2. 如果要将新驱动器添加到带有现有驱动器的系统中,请确保新驱动器已安放好,这 样该驱动器就能与现有的硬盘驱动器相邻且朝着相同的方向,而您就不必为了连接 驱动器而将接口电缆扭曲在一起。
- 3. 将驱动器托架螺钉孔与驱动器外壳或扩展支架中的螺丝孔对齐。
- 4. 用手拧上螺钉, 先将驱动器稍微固定在托架中。对于某些安装来说, 可能必须使用 驱动器底部(电路板一侧)的螺钉孔。
- 5. 检查驱动器是否对齐并拧紧螺钉。不要将螺钉拧得太紧。

### 步骤 4. 将电缆连接到驱动器

请使用以下步骤连接电缆。

- 1. 将与选件一起提供的电缆与驱动器上 7 针的端口(2))连接起来。
- 2. 将该电缆的另一端与 Serial ATA 端口连接起来。Serial ATA 端口可能在计算机的 系统板上, 也可能位于在扩展插槽上安装的适配器上。

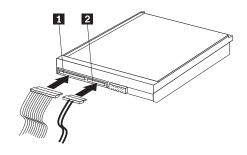

1 15 针的 SATA 电源接头

#### 2 7 针的电缆

3. 从计算机电源处找出一个未使用的 15 针 SATA 电源接头、并将它连接到驱动器的 DC 电源接口( **1** )上。该电源接口有个楔口,所以只能单向连接。请勿强行连接。 如果使用一定的力量不能连接该接口、请检查要与驱动器接口相连的电缆接头的方 向并再次尝试。

注: 仅连接一根电源电缆。

### 步骤 5. 完成驱动器的安装

要完成驱动器的安装:

- 1. 请验证硬盘驱动器已牢固安装,而且电缆也紧密连接。
- 2. 验证电缆没有妨碍计算机外盖,以及没有阻碍电源风扇的叶片或空气流动的通道。
- 3. 重新装上计算机的外盖。
- 4. 重新连接所有设备。确保键盘、鼠标和监视器电缆都已紧密连接。
- 5. 重新连接所有 AC 电源线。

### 准备使用驱动器

重新启动计算机时,因为您更改了计算机中的硬件,所以显示配置设置信息屏幕。某 些计算机在安装新设备后第一次重新启动时要求您选择配置。如果没有显示该屏幕, 请参阅计算机文档以获取如何访问它的相关信息。对于大多数 IBM 计算机来说,在计 算机启动过程中,当配置图形在屏幕右上角显示时按下 F1, 您就可以看到配置信息。

请对以下内容的其中一项检查配置设置信息:

- 如果配置设置程序报告的新驱动器的大小与您期望的相同,请保存您的更改,关闭 配置程序并继续第 6 页的『对驱动器进行分区和格式化』。
- 如果计算机看上去像停止响应,或如果其没有成功重新启动,请转至第7页的第2章, 『问题解决』。

### 对驱动器进行分区和格式化

如果您要将驱动器添加到现有驱动器上已经安装了 Windows 2000 或 Windows XP 的 计算机中,请遵照下面的说明对新的 SATA 驱动器进行分区和格式化。

- 1. 打开计算机。
- 2. 单击开始 -> 程序 -> 控制面板。
- 3. 双击管理工具。
- 4. 双击计算机管理。
- 5. 双击存储。
- 6. 双击磁盘管理。
- 7. 在菜单栏中,单击操作 -> 所有任务 -> 创建卷。创建卷向导打开。
- 8. 按照屏幕上的指示信息对驱动器进行分区和格式化。

注: 如果您在没有硬盘驱动器的计算机中安装驱动器,请遵照下面的说明使用 NTFS 对 Windows 2000 或 Windows XP 操作系统的新硬盘驱动器进行分区和格式化:

- 1. 将第一张 Windows 2000 或 Windows XP 安装软盘(安装磁盘 #1)插入软盘驱动 器, 或将 Windows 2000 或 Windows XP 安装 CD 插人您的 CD-ROM 驱动器。
- 2. 重新启动计算机。
- 3. 使用 Windows 2000 或 Windows XP 用户指南中的说明对驱动器进行分区和格式化。

### 管理您的硬盘驱动器

IBM Serial ATA 软件和用户指南 CD 中包含的 Disk Manager 提供了硬盘管理工具, 允许您:

- 对您的硬盘驱动器进行分区和格式化
- 如果必要的话, 更新 CD-ROM 盘符
- 将文件从旧的硬盘驱动器复制到新的硬盘驱动器而无须更改目录或文件名
- 运行诊断程序来测试和管理驱动器

有关这些工具的更多信息,请单击 Disk Manager 软件"维护选项"部分中的"帮助" 按钮。

### 第 2 章 问题解决

如果您安装新的硬盘驱动器,而启动程序好像停止响应或不能正确地报告新的驱动器,则可能有硬件问题产生。有关这些问题的更多信息,请参阅以下部分。

#### 纠正硬件问题

要隔离并纠正硬件问题,请尝试以下操作:

- 1. 使用以下过程检查电缆连接。
  - a. 关闭计算机。
  - b. 从电源插座中拔出计算机和所有连接设备的电缆。
  - c. 卸下计算机外盖并断开与驱动器相连的接口电缆。
  - d. 确认到硬盘驱动器接口和电源接口的连接。请参阅第 5 页的 『步骤 4. 将电缆连接到驱动器』。
  - e. 验证电源电缆是否正确地连接到驱动器上。
  - f. 重新装上计算机的外盖。
  - g. 重新连接到计算机的电源线。
  - h. 重新启动计算机。

如果问题没有再次发生,请返回第5页的『准备使用驱动器』。如果问题再次发生,请继续步骤2。

- 2. 检查与另一台设备的冲突,并在只连接新的硬盘驱动器的情况下重新启动计算机。
  - a. 关闭计算机。
  - b. 从电源插座中拔出计算机和所有连接设备的电缆。
  - c. 卸下计算机外盖并断开与 IDE 和 SATA 端口相连的所有设备。
  - d. 将新的硬盘驱动器与 Serial ATA 端口连接起来。
  - e. 重新装上计算机的外盖。
  - f. 重新检查所有外接电缆。
  - g. 重新启动计算机并检查配置安装程序所报告的驱动器大小。如果现在能正确地 检测到硬盘驱动器,则表明与其中一个断开连接的设备有兼容性问题。
  - h. 要隔离不能兼容的问题:
    - 请参考连接设备的用户指南。
    - 使用 Disk Manager 联机手册查找其它信息。要打开 "Disk Manager 联机手册", 请使用以下步骤:
      - 1) 将软件和用户指南 CD 插入 CD-ROM 驱动器。
      - 2) 选择您的语言。
      - 3) 在窗口的左边,单击 DiskManager。
      - 4) 选择您的语言并单击确定。
      - 5) 在 Disk Manager 主菜单中,选择查看/打印联机手册并按下 Enter 键。

- 如果冲突设备不是 IBM 生产的硬盘驱动器, 请检查驱动器厂商的 Web 站点 或致电厂商的问讯台。
- 纠正了兼容性问题后,请返回第5页的『准备使用驱动器』完成磁盘驱动器 的准备过程。

### 附录 A. Warranty information

This section contains the warranty period for your product, information about obtaining warranty service and support, and the IBM Statement of Limited Warranty.

### Warranty period

Contact your place of purchase for warranty service information.

Machine - Serial ATA Hard Disk Drive

| Warranty period | Service delivery method            |  |
|-----------------|------------------------------------|--|
| 3 years         | CCE (customer carry-in or mail-in) |  |

### Service and support

The following information describes the technical support that is available for your product, during the warranty period or throughout the life of the product. Refer to your IBM Statement of Limited Warranty for a full explanation of IBM warranty terms.

### Warranty information on the World Wide Web

The IBM Machine Warranties Web site at www.ibm.com/servers/support/machine\_warranties/contains a worldwide overview of the IBM Limited Warranty for IBM Machines, a glossary of terms used in the Statement of Limited Warranty, Frequently Asked Questions (FAQ), and links to Product Support Web pages. The IBM Statement of Limited Warranty is available from this Web site in 29 languages in Portable Document Format (PDF).

### Online technical support

Online technical support is available during the life of your product through the Personal Computing Support Web site at www.ibm.com/pc/support/.

During the warranty period, assistance for replacement or exchange of defective components is available. In addition, if your IBM option is installed in an IBM computer, you might be entitled to service at your location. Your technical support representative can help you determine the best alternative.

### Telephone technical support

Installation and configuration support through the IBM HelpCenter<sup>®</sup> will be withdrawn or made available for a fee, at IBM's discretion, 90 days after the option has been withdrawn from marketing. Additional support offerings, including step-by-step installation assistance, are available for a nominal fee.

To assist the technical support representative, have available as much of the following information as possible:

© Copyright IBM Corp. 2003

- · Option name
- Option number
- · Proof of purchase
- · Computer manufacturer, model, serial number (if IBM), and manual
- Exact wording of the error message (if any)
- · Description of the problem
- · Hardware and software configuration information for your system

If possible, be at your computer. Your technical support representative might want to walk you through the problem during the call.

For the support telephone number and support hours by country, refer to the following table. If the number for your country or region is not listed, contact your IBM reseller or IBM marketing representative. Response time may vary depending on the number and nature of the calls received.

| Support 24 hours a day, 7 days a week |                                                              |  |  |  |
|---------------------------------------|--------------------------------------------------------------|--|--|--|
| Canada (Toronto only)                 | 416-383-3344                                                 |  |  |  |
| Canada (all other)                    | 1-800-565-3344                                               |  |  |  |
| U.S.A. and Puerto Rico                | 1-800-772-2227                                               |  |  |  |
| All other countries and regions       | Go to www.ibm.com/pc/support/, and click Support Phone List. |  |  |  |

#### **Trademarks**

The following terms are trademarks of International Business Machines Corporation in the United States, other countries, or both:

- IBM
- · IBM Logo
- HelpCenter

Other company, product, or service names may be trademarks or service marks of others.

### IBM Statement of Limited Warranty Z125-4753-06 8/2000

#### Part 1 - General Terms

This Statement of Limited Warranty includes Part 1 - General Terms and Part 2 - Country-unique Terms. The terms of Part 2 replace or modify those of Part 1. The warranties provided by IBM in this Statement of Limited Warranty apply only to Machines you purchase for your use, and not for resale, from IBM or your reseller. The term Machine means an IBM machine, its features, conversions, upgrades, elements, or accessories, or any combination of them. The term Machine does not include any software programs, whether pre-loaded with the Machine, installed subsequently or otherwise. Unless IBM specifies otherwise, the following warranties apply only in the country where you acquire the Machine. Nothing in this Statement of Limited Warranty affects any statutory rights of consumers that cannot be waived or limited by contract. If you have any questions, contact IBM or your reseller.

**The IBM Warranty for Machines:** IBM warrants that each Machine 1) is free from defects in materials and workmanship and 2) conforms to IBM's Official Published Specifications ( § Specifications § ). The warranty period for a Machine is a specified, fixed period commencing on its Date of Installation. The date on your sales receipt is the Date of Installation unless IBM or your reseller informs you otherwise.

If a Machine does not function as warranted during the warranty period, and IBM or your reseller are unable to either 1) make it do so or 2) replace it with one that is at least functionally equivalent, you may return it to your place of purchase and your money will be refunded.

**Extent of Warranty:** The warranty does not cover the repair or exchange of a Machine resulting from misuse, accident, modification, unsuitable physical or operating environment, improper maintenance by you, or failure caused by a product for which IBM is not responsible. The warranty is voided by removal or alteration of Machine or parts identification labels.

THESE WARRANTIES ARE YOUR EXCLUSIVE WARRANTIES AND REPLACE ALL OTHER WARRANTIES OR CONDITIONS, EXPRESS OR IMPLIED, INCLUDING, BUT NOT LIMITED TO, THE IMPLIED WARRANTIES OR CONDITIONS OF MERCHANTABILITY AND FITNESS FOR A PARTICULAR PURPOSE. THESE WARRANTIES GIVE YOU SPECIFIC LEGAL RIGHTS AND YOU MAY ALSO HAVE OTHER RIGHTS WHICH VARY FROM JURISDICTION TO JURISDICTION. SOME JURISDICTIONS DO NOT ALLOW THE EXCLUSION OR LIMITATION OF EXPRESS OR IMPLIED WARRANTIES, SO THE ABOVE EXCLUSION OR LIMITATION MAY NOT APPLY TO YOU. IN THAT EVENT, SUCH WARRANTIES ARE LIMITED IN DURATION TO THE WARRANTY PERIOD. NO WARRANTIES APPLY AFTER THAT PERIOD.

**Items Not Covered by Warranty:** IBM does not warrant uninterrupted or error-free operation of a Machine. Any technical or other support provided for a Machine under warranty, such as assistance via telephone with <code>[how-to ]</code> questions and those regarding Machine set-up and installation, will be provided **WITHOUT WARRANTIES OF ANY KIND.** 

Warranty Service: To obtain warranty service for a Machine, contact IBM or your reseller. If you do not register your Machine with IBM, you may be required to present proof of purchase.

During the warranty period, IBM or your reseller, if approved by IBM to provide warranty service, provides without charge certain types of repair and exchange service to keep Machines in, or restore them to, conformance with their Specifications. IBM or your reseller will inform you of the available types of service for a Machine based on its country of installation. At its discretion, IBM or your reseller will 1) either repair or exchange the failing Machine and 2) provide the service either at your location or a service center. IBM or your reseller will also manage and install selected engineering changes that apply to the Machine.

Some parts of IBM Machines are designated as Customer Replaceable Units (called 『CRUs』), e.g., keyboards, memory, or hard disk drives. IBM ships CRUs to you for replacement by you. You must return all defective CRUs to IBM within 30 days of your receipt of the replacement CRU. You are responsible for downloading designated Machine Code and Licensed Internal Code updates from an IBM Internet Web site or from other electronic media, and following the instructions that IBM provides.

When warranty service involves the exchange of a Machine or part, the item IBM or your reseller replaces becomes its property and the replacement becomes yours. You represent that all removed items are genuine and unaltered. The replacement may not be new, but will be in good working order and at least functionally equivalent to the item replaced. The replacement assumes the warranty service status of the replaced item. Many features, conversions, or upgrades involve the removal of parts and their return to IBM. A part that replaces a removed part will assume the warranty service status of the removed part.

Before IBM or your reseller exchanges a Machine or part, you agree to remove all features, parts, options, alterations, and attachments not under warranty service.

You also agree to

- 1. ensure that the Machine is free of any legal obligations or restrictions that prevent its exchange;
- 2. obtain authorization from the owner to have IBM or your reseller service a Machine that you do not own; and
- 3. where applicable, before service is provided:
  - a. follow the problem determination, problem analysis, and service request procedures that IBM or your reseller provides;
  - b. secure all programs, data, and funds contained in a Machine;
  - c. provide IBM or your reseller with sufficient, free, and safe access to your facilities to permit them to fulfill their obligations; and
  - d. inform IBM or your reseller of changes in a Machine's location.

IBM is responsible for loss of, or damage to, your Machine while it is 1) in IBM's possession or 2) in transit in those cases where IBM is responsible for the transportation charges.

Neither IBM nor your reseller is responsible for any of your confidential, proprietary or personal information contained in a Machine which you return to IBM or your reseller for any reason. You should remove all such information from the Machine prior to its return.

**Limitation of Liability:** Circumstances may arise where, because of a default on IBM's part or other liability, you are entitled to recover damages from IBM. In each such instance, regardless of the basis on which you are entitled to claim damages from IBM (including fundamental breach, negligence, misrepresentation, or other contract or tort claim), except for any liability that cannot be waived or limited by applicable laws, IBM is liable for no more than

- 1. damages for bodily injury (including death) and damage to real property and tangible personal property; and

UNDER NO CIRCUMSTANCES IS IBM LIABLE FOR ANY OF THE FOLLOWING:

1) THIRD-PARTY CLAIMS AGAINST YOU FOR DAMAGES (OTHER THAN THOSE UNDER THE FIRST ITEM LISTED ABOVE); 2) LOSS OF, OR DAMAGE TO, YOUR RECORDS OR DATA; OR 3) SPECIAL, INCIDENTAL, OR INDIRECT DAMAGES OR FOR ANY ECONOMIC CONSEQUENTIAL DAMAGES, LOST PROFITS OR LOST SAVINGS, EVEN IF IBM, ITS SUPPLIERS OR YOUR RESELLER IS INFORMED OF THEIR POSSIBILITY. SOME JURISDICTIONS DO NOT ALLOW THE EXCLUSION OR LIMITATION OF INCIDENTAL OR CONSEQUENTIAL DAMAGES, SO THE ABOVE LIMITATION OR EXCLUSION MAY NOT APPLY TO YOU.

#### Governing Law

**Governing Law:** Both you and IBM consent to the application of the laws of the country in which you acquired the Machine to govern, interpret, and enforce all of your and IBM's rights, duties, and obligations arising from, or relating in any manner to, the subject matter of this Agreement, without regard to conflict of law principles.

### Part 2 - Country-unique Terms

#### **AMERICAS**

#### **BRAZIL**

**Governing Law:** *The following is added after the first sentence:* 

Any litigation arising from this Agreement will be settled exclusively by the court of Rio de Janeiro.

#### **NORTH AMERICA**

Warranty Service: The following is added to this Section:

To obtain warranty service from IBM in Canada or the United States, call 1-800-IBM-SERV (426-7378).

#### **CANADA**

Governing Law: The following replaces I laws of the country in which you acquired the Machine I in the first sentence: laws in the Province of Ontario.

#### **UNITED STATES**

Governing Law: The following replaces | laws of the country in which you acquired the Machine I in the first sentence: laws of the State of New York.

#### **ASIA PACIFIC**

#### **AUSTRALIA**

The IBM Warranty for Machines: The following paragraph is added to this Section: The warranties specified in this Section are in addition to any rights you may have under the Trade Practices Act 1974 or other similar legislation and are only limited to the extent permitted by the applicable legislation.

**Limitation of Liability:** *The following is added to this Section:* 

Where IBM is in breach of a condition or warranty implied by the Trade Practices Act 1974 or other similar legislation, IBM's liability is limited to the repair or replacement of the goods or the supply of equivalent goods. Where that condition or warranty relates to right to sell, quiet possession or clear title, or the goods are of a kind ordinarily acquired for personal, domestic or household use or consumption, then none of the limitations in this paragraph apply.

Governing Law: The following replaces | laws of the country in which you acquired the Machine I in the first sentence: laws of the State or Territory.

#### CAMBODIA, LAOS, AND VIETNAM

Governing Law: The following replaces I laws of the country in which you acquired the Machine I in the first sentence: laws of the State of New York.

The following is added to this Section:

Disputes and differences arising out of or in connection with this Agreement shall be finally settled by arbitration which shall be held in Singapore in accordance with the rules of the International Chamber of Commerce (ICC). The arbitrator or arbitrators designated in conformity with those rules shall have the power to rule on their own competence and on the validity of the Agreement to submit to arbitration. The arbitration award shall be final and binding for the parties without appeal and the arbitral award shall be in writing and set forth the findings of fact and the conclusions of law.

All proceedings shall be conducted, including all documents presented in such proceedings, in the English language. The number of arbitrators shall be three, with each side to the dispute being entitled to appoint one arbitrator.

The two arbitrators appointed by the parties shall appoint a third arbitrator before proceeding upon the reference. The third arbitrator shall act as chairman of the proceedings. Vacancies in the post of chairman shall be filled by the president of the ICC. Other vacancies shall be filled by the respective nominating party. Proceedings shall continue from the stage they were at when the vacancy occurred.

If one of the parties refuses or otherwise fails to appoint an arbitrator within 30 days of the date the other party appoints its, the first appointed arbitrator shall be the sole arbitrator, provided that the arbitrator was validly and properly appointed.

The English language version of this Agreement prevails over any other language version.

#### HONG KONG AND MACAU

**Governing Law:** The following replaces \( \text{laws of the country in which you acquired the Machine \( \text{l in the first sentence:} \)

laws of Hong Kong Special Administrative Region.

#### **INDIA**

**Limitation of Liability:** The following replaces items 1 and 2 of this Section:

- liability for bodily injury (including death) or damage to real property and tangible personal property will be limited to that caused by IBM's negligence;
- as to any other actual damage arising in any situation involving nonperformance by IBM pursuant to, or in any way related to the subject of this Statement of Limited Warranty, IBM's liability will be limited to the charge paid by you for the individual Machine that is the subject of the claim.

#### **JAPAN**

**Governing Law:** The following sentence is added to this Section:

Any doubts concerning this Agreement will be initially resolved between us in good faith and in accordance with the principle of mutual trust.

#### **NEW ZEALAND**

**The IBM Warranty for Machines:** *The following paragraph is added to this Section:* The warranties specified in this Section are in addition to any rights you may have under the Consumer Guarantees Act 1993 or other legislation which cannot be excluded or limited. The Consumer Guarantees Act 1993 will not apply in respect of any goods which IBM provides, if you require the goods for the purposes of a business as defined in that Act.

**Limitation of Liability:** The following is added to this Section:

Where Machines are not acquired for the purposes of a business as defined in the Consumer Guarantees Act 1993, the limitations in this Section are subject to the limitations in that Act.

#### PEOPLE'S REPUBLIC OF CHINA (PRC)

#### **Governing Law:** The following replaces this Section:

Both you and IBM consent to the application of the laws of the State of New York (except when local law requires otherwise) to govern, interpret, and enforce all your and IBM's rights, duties, and obligations arising from, or relating in any manner to, the subject matter of this Agreement, without regard to conflict of law principles.

Any disputes arising from or in connection with this Agreement will first be resolved by friendly negotiations, failing which either of us has the right to submit the dispute to the China International Economic and Trade Arbitration Commission in Beijing, the PRC, for arbitration in accordance with its arbitration rules in force at the time. The arbitration tribunal will consist of three arbitrators. The language to be used therein will be English and Chinese. An arbitral award will be final and binding on all the parties, and will be enforceable under the Convention on the Recognition and Enforcement of Foreign Arbitral Awards (1958).

The arbitration fee will be borne by the losing party unless otherwise determined by the arbitral award.

During the course of arbitration, this Agreement will continue to be performed except for the part which the parties are disputing and which is undergoing arbitration.

#### EUROPE, MIDDLE EAST, AFRICA (EMEA)

#### THE FOLLOWING TERMS APPLY TO ALL EMEA COUNTRIES:

The terms of this Statement of Limited Warranty apply to Machines purchased from IBM or an IBM reseller.

Warranty Service: If you purchase an IBM Machine in Austria, Belgium, Denmark, Estonia, Finland, France, Germany, Greece, Iceland, Ireland, Italy, Latvia, Lithuania, Luxembourg, Netherlands, Norway, Portugal, Spain, Sweden, Switzerland or United Kingdom, you may obtain warranty service for that Machine in any of those countries from either (1) an IBM reseller approved to perform warranty service or (2) from IBM. If you purchase an IBM Personal Computer Machine in Albania, Armenia, Belarus, Bosnia and Herzegovina, Bulgaria, Croatia, Czech Republic, Georgia, Hungary, Kazakhstan, Kirghizia, Federal Republic of Yugoslavia, Former Yugoslav Republic of Macedonia (FYROM), Moldova, Poland, Romania, Russia, Slovak Republic, Slovenia, or Ukraine, you may obtain warranty service for that Machine in any of those countries from either (1) an IBM reseller approved to perform warranty service or (2) from IBM.

If you purchase an IBM Machine in a Middle Eastern or African country, you may obtain warranty service for that Machine from the IBM entity within the country of purchase, if that IBM entity provides warranty service in that country, or from an IBM reseller, approved by IBM to perform warranty service on that Machine in that country. Warranty service in Africa is available within 50 kilometers of an IBM authorized service provider. You are responsible for transportation costs for Machines located outside 50 kilometers of an IBM authorized service provider.

**Governing Law:** The applicable laws that govern, interpret and enforce rights, duties, and obligations of each of us arising from, or relating in any manner to, the subject matter of this Statement, without regard to conflict of laws principles, as well as Country-unique

terms and competent court for this Statement are those of the country in which the warranty service is being provided, except that in 1) Albania, Bosnia-Herzegovina, Bulgaria, Croatia, Hungary, Former Yugoslav Republic of Macedonia, Romania, Slovakia, Slovenia, Armenia, Azerbaijan, Belarus, Georgia, Kazakhstan, Kyrgyzstan, Moldova, Russia, Tajikistan, Turkmenistan, Ukraine, and Uzbekistan, the laws of Austria apply; 2) Estonia, Latvia, and Lithuania, the laws of Finland apply; 3) Algeria, Benin, Burkina Faso, Cameroon, Cape Verde, Central African Republic, Chad, Congo, Djibouti, Democratic Republic of Congo, Equatorial Guinea, France, Gabon, Gambia, Guinea, Guinea-Bissau, Ivory Coast, Lebanon, Mali, Mauritania, Morocco, Niger, Senegal, Togo, and Tunisia, this Agreement will be construed and the legal relations between the parties will be determined in accordance with the French laws and all disputes arising out of this Agreement or related to its violation or execution, including summary proceedings, will be settled exclusively by the Commercial Court of Paris; 4) Angola, Bahrain, Botswana, Burundi, Egypt, Eritrea, Ethiopia, Ghana, Jordan, Kenya, Kuwait, Liberia, Malawi, Malta, Mozambique, Nigeria, Oman, Pakistan, Qatar, Rwanda, Sao Tome, Saudi Arabia, Sierra Leone, Somalia, Tanzania, Uganda, United Arab Emirates, United Kingdom, West Bank/Gaza, Yemen, Zambia, and Zimbabwe, this Agreement will be governed by English Law and disputes relating to it will be submitted to the exclusive jurisdiction of the English courts; and 5) in Greece, Israel, Italy, Portugal, and Spain any legal claim arising out of this Statement will be brought before, and finally settled by, the competent court of Athens, Tel Aviv, Milan, Lisbon, and Madrid, respectively.

#### THE FOLLOWING TERMS APPLY TO THE COUNTRY SPECIFIED:

#### **AUSTRIA AND GERMANY**

**The IBM Warranty for Machines:** *The following replaces the first sentence of the first paragraph of this Section:* 

The warranty for an IBM Machine covers the functionality of the Machine for its normal use and the Machine's conformity to its Specifications.

The following paragraphs are added to this Section:

The minimum warranty period for Machines is six months. In case IBM or your reseller is unable to repair an IBM Machine, you can alternatively ask for a partial refund as far as justified by the reduced value of the unrepaired Machine or ask for a cancellation of the respective agreement for such Machine and get your money refunded.

**Extent of Warranty:** The second paragraph does not apply.

Warranty Service: The following is added to this Section:

During the warranty period, transportation for delivery of the failing Machine to IBM will be at IBM's expense.

**Limitation of Liability:** The following paragraph is added to this Section:

The limitations and exclusions specified in the Statement of Limited Warranty will not apply to damages caused by IBM with fraud or gross negligence and for express warranty.

The following sentence is added to the end of item 2:

IBM's liability under this item is limited to the violation of essential contractual terms in cases of ordinary negligence.

#### **EGYPT**

**Limitation of Liability:** The following replaces item 2 in this Section:

as to any other actual direct damages, IBM's liability will be limited to the total amount you paid for the Machine that is the subject of the claim. For purposes of this item, the term [Machine] includes Machine Code and Licensed Internal Code.

Applicability of suppliers and resellers (unchanged).

#### **FRANCE**

**Limitation of Liability:** The following replaces the second sentence of the first paragraph of this Section:

In such instances, regardless of the basis on which you are entitled to claim damages from IBM, IBM is liable for no more than: (items 1 and 2 unchanged).

#### **IRELAND**

**Extent of Warranty:** The following is added to this Section:

Except as expressly provided in these terms and conditions, all statutory conditions, including all warranties implied, but without prejudice to the generality of the foregoing all warranties implied by the Sale of Goods Act 1893 or the Sale of Goods and Supply of Services Act 1980 are hereby excluded.

**Limitation of Liability:** The following replaces items one and two of the first paragraph of this Section:

- 1. death or personal injury or physical damage to your real property solely caused by IBM's negligence; and
- 2. the amount of any other actual direct damages, up to 125 percent of the charges (if recurring, the 12 months' charges apply) for the Machine that is the subject of the claim or which otherwise gives rise to the claim.

Applicability of suppliers and resellers (unchanged).

The following paragraph is added at the end of this Section:

IBM's entire liability and your sole remedy, whether in contract or in tort, in respect of any default shall be limited to damages.

#### **ITALY**

**Limitation of Liability:** The following replaces the second sentence in the first paragraph: In each such instance unless otherwise provided by mandatory law, IBM is liable for no more than:

- 1. (unchanged)
- 2. as to any other actual damage arising in all situations involving nonperformance by IBM pursuant to, or in any way related to the subject matter of this Statement of Warranty, IBM's liability, will be limited to the total amount you paid for the Machine that is the subject of the claim.

Applicability of suppliers and resellers (unchanged).

The following replaces the third paragraph of this Section:

Unless otherwise provided by mandatory law, IBM and your reseller are not liable for any of the following: (*items 1 and 2 unchanged*) 3) indirect damages, even if IBM or your reseller is informed of their possibility.

#### SOUTH AFRICA, NAMIBIA, BOTSWANA, LESOTHO AND SWAZILAND

**Limitation of Liability:** The following is added to this Section:

IBM's entire liability to you for actual damages arising in all situations involving nonperformance by IBM in respect of the subject matter of this Statement of Warranty will be limited to the charge paid by you for the individual Machine that is the subject of your claim from IBM.

#### UNITED KINGDOM

**Limitation of Liability:** The following replaces items 1 and 2 of the first paragraph of this Section:

- 1. death or personal injury or physical damage to your real property solely caused by IBM's negligence;
- 2. the amount of any other actual direct damages or loss, up to 125 percent of the charges (if recurring, the 12 months' charges apply) for the Machine that is the subject of the claim or which otherwise gives rise to the claim;

The following item is added to this paragraph:

3. breach of IBM's obligations implied by Section 12 of the Sale of Goods Act 1979 or Section 2 of the Supply of Goods and Services Act 1982.

Applicability of suppliers and resellers (unchanged).

The following is added to the end of this Section:

IBM's entire liability and your sole remedy, whether in contract or in tort, in respect of any default shall be limited to damages.

### 附录 B. Notices

IBM may not offer the products, services, or features discussed in this document in all countries. Consult your local IBM representative for information on the products and services currently available in your area. Any reference to an IBM product, program, or service is not intended to state or imply that only that IBM product, program, or service may be used. Any functionally equivalent product, program, or service that does not infringe any IBM intellectual property right may be used instead. However, it is the user's responsibility to evaluate and verify the operation of any non-IBM product, program, or service.

IBM may have patents or pending patent applications covering subject matter described in this document. The furnishing of this document does not give you any license to these patents. You can send license inquiries, in writing, to:

IBM Director of Licensing IBM Corporation North Castle Drive Armonk, NY 10504-1785 U.S.A.

INTERNATIONAL BUSINESS MACHINES CORPORATION PROVIDES THIS PUBLICATION FAS IS FOR WITHOUT WARRANTY OF ANY KIND, EITHER EXPRESS OR IMPLIED, INCLUDING, BUT NOT LIMITED TO, THE IMPLIED WARRANTIES OF NON-INFRINGEMENT, MERCHANTABILITY OR FITNESS FOR A PARTICULAR PURPOSE. Some jurisdictions do not allow disclaimer of express or implied warranties in certain transactions, therefore, this statement may not apply to you.

This information could include technical inaccuracies or typographical errors. Changes are periodically made to the information herein; these changes will be incorporated in new editions of the publication. IBM may make improvements and/or changes in the product(s) and/or the program(s) described in this publication at any time without notice.

The products described in this document are not intended for use in implantation or other life support applications where malfunction may result in injury or death to persons. The information contained in this document does not affect or change IBM product specifications or warranties. Nothing in this document shall operate as an express or implied license or indemnity under the intellectual property rights of IBM or third parties. All information contained in this document was obtained in specific environments and is presented as an illustration. The result obtained in other operating environments may vary.

IBM may use or distribute any of the information you supply in any way it believes appropriate without incurring any obligation to you.

Any references in this publication to non-IBM Web sites are provided for convenience only and do not in any manner serve as an endorsement of those Web sites. The materials at those Web sites are not part of the materials for this IBM product, and use of those Web sites is at your own risk.

© Copyright IBM Corp. 2003

Any performance data contained herein was determined in a controlled environment. Therefore, the result obtained in other operating environments may vary significantly. Some measurements may have been made on development-level systems and there is no guarantee that these measurements will be the same on generally available systems. Furthermore, some measurements may have been estimated through extrapolation. Actual results may vary. Users of this document should verify the applicable data for their specific environment.

### Federal Communications Commission (FCC) statement

Serial ATA Hard Disk Drive

**Note:** This equipment has been tested and found to comply with the limits for a Class B digital device, pursuant to Part 15 of the FCC Rules. These limits are designed to provide reasonable protection against harmful interference in a residential installation. This equipment generates, uses, and can radiate radio frequency energy and, if not installed and used in accordance with the instructions, may cause harmful interference to radio communications. However, there is no guarantee that interference will not occur in a particular installation. If this equipment does cause harmful interference to radio or television reception, which can be determined by turning the equipment off and on, the user is encouraged to try to correct the interference by one or more of the following measures:

- · Reorient or relocate the receiving antenna.
- Increase the separation between the equipment and receiver.
- · Connect the equipment into an outlet on a circuit different from that to which the receiver is connected.
- Consult an IBM authorized dealer or service representative for help.

Properly shielded and grounded cables and connectors must be used in order to meet FCC emission limits. Proper cables and connectors are available from IBM authorized dealers. IBM is not responsible for any radio or television interference caused by using other than recommended cables and connectors or by unauthorized changes or modifications to this equipment. Unauthorized changes or modifications could void the user's authority to operate the equipment.

This device complies with Part 15 of the FCC Rules. Operation is subject to the following two conditions: (1) this device may not cause harmful interference, and (2) this device must accept any interference received, including interference that may cause undesired operation.

Responsible party:

International Business Machines Corporation New Orchard Road Armonk, NY 10504

Telephone: 1-919-543-2193

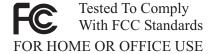

#### Industry Canada Class B emission compliance statement

This Class B digital apparatus complies with Canadian ICES-003.

#### Avis de conformite a la reglementation d'Industrie Canada

Cet appareil numérique de la classe B est conforme à la norme NMB-003 du Canada.

#### Deutsche EMV-Direktive (electromagnetische Verträglichkeit)

Zulassungbescheinigunglaut dem Deutschen Gesetz über die elektromagnetische Verträglichkeit von Geräten (EMVG) vom 30. August 1995 (bzw. der EMC EG Richtlinie 89/336):

Dieses Gerät ist berechtigt in Übereinstimmungmit dem Deutschen EMVG das EG-Konformitätszeichen - CE - zu führen. Verantwortlich für die Konformitätserklärung nach Paragraph 5 des EMVG ist die:

IBM Deutschland Informationssysteme GmbH, 70548 Stuttgart.

Informationen in Hinsicht EMVG Paragraph 3 Abs. (2) 2:

Das Gerät erfüllt die Schutzanforderungen nach EN 55024:1998 und EN 55022:1998 Klasse B.

#### EN 55022 Hinweis:

Wird dieses Gerät in einer industriellen Umgebung betrieben (wie in EN 55022:B festgetlegt), dann kann es dabei eventuell gestört werden. In solch einem FA11 ist der Abstand bzw. die Abschirmungzu der industriellen Störquelle zu vergröβern. I

#### Anmerkung:

Um die Einhaltung des EMVG sicherzustellen sind die Geräte, wie in den IBM Handbüchern angegeben, zu installieren und zu betreiben.

#### European Union - emission directive

This product is in conformity with the protection requirements of EU Council Directive 89/336/ECC on the approximation of the laws of the Member States relating to electromagnetic compatibility.

IBM can not accept responsibility for any failure to satisfy the protection requirements resulting from a non-recommended modification of the product, including the fitting of non-IBM option cards.

This product has been tested and found to comply with the limits for Class B Information Technology Equipment according to European Standard EN 55022. The limits for Class B equipment were derived for typical residential environments to provide reasonable protection against interference with licensed communication devices.

#### Union Européenne - Directive Conformité électromagnétique

Ce produit est conforme aux exigences de protection de la Directive 89/336/EEC du Conseil de l'UE sur le rapprochement des lois des États membres en matière de compatibilité électromagnétique.

IBM ne peut accepter aucune responsabilité pour le manquement aux exigences de protection résultant d'une modification non recommandée du produit, y compris l'installation de cartes autres que les cartes IBM.

Ce produit a été testé et il satisfait les conditions de l'équipement informatique de Classe B en vertu de Standard européen EN 55022. Les conditions pour l'équipement de Classe B ont été définies en fonction d'un contexte résidentiel ordinaire afin de fournir une protection raisonnable contre l'interférence d'appareils de communication autorisés.

#### Unione Europea - Directiva EMC (Conformidad électromagnética)

Este producto satisface los requisitos de protección del Consejo de la UE, Directiva 89/336/CEE en lo que a la legislatura de los Estados Miembros sobre compatibilidad electromagnética se refiere.

IBM no puede aceptar responsabilidad alguna si este producto deja de satisfacer dichos requisitos de protección como resultado de una modificación no recomendada del producto, incluyendo el ajuste de tarjetas de opción que no sean IBM.

Este producto ha sido probado y satisface los límites para Equipos Informáticos Clase B de conformidad con el Estándar Europeo EN 55022. Los límites para los equipos de Clase B se han establecido para entornos residenciales típicos a fin de proporcionar una protección razonable contra las interferencias con dispositivos de comunicación licenciados.

#### Union Europea - Normativa EMC

Questo prodotto è conforme alle normative di protezione ai sensi della Direttiva del Consiglio dell'Unione Europea 89/336/CEE sull'armonizzazione legislativa degli stati membri in materia di compatibilità elettromagnetica.

IBM non accetta responsabilità alcuna per la mancata conformità alle normative di protezione dovuta a modifiche non consigliate al prodotto, compresa l'installazione di schede e componenti di marca diversa da IBM.

Le prove effettuate sul presente prodotto hanno accertato che esso rientra nei limiti stabiliti per le le apparecchiature di informatica Classe B ai sensi del Norma Europea EN 55022. I limiti delle apparecchiature della Classe B sono stati stabiliti al fine di fornire ragionevole protezione da interferenze mediante dispositivi di comunicazione in concessione in ambienti residenziali tipici.

이 기기는 가정용으로 전자파 적합등록을 한 기기로서 주거지역에서는 물론 모든 지역에서 사용할 수 있습니다. この装置は、情報処理装置等電波障害自主規制協議会(VCCI)の基準に基づくクラスB情報技術装置です。この装置は、家庭環境で使用することを目的としていますが、この装置がラジオやテレビジョン受信機に近接して使用されると、受信障害を引き起こすことがあります。 取扱説明書に従って正しい取り扱いをして下さい。

Japanese statement of compliance for products less than or equal to 20 A per phase

高調波ガイドライン適合品

# IBM

部件号: 09N4261

中国印刷

(1P) P/N: 09N4261

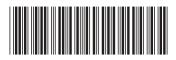